**RESEARCH POSTER PRESENTATION DESIGN © 2012**

**www.PosterPresentations.com**

- **Restorative practices involve a circle process that is voluntary and supportive**
- The focus of the circle is on addressing the impact of the behavior on community members who will participate in the circles
- **During the pre-circle, dealers will be asked to invite people to the circle who will support them** during the circle and in carrying out the agreement that is developed during the circle
- **Representatives from community agencies will participate in the circle to offer guidance about** local resources available to help the dealer get connected to education, training, and job placement opportunities
- Two trained facilitators will meet ahead of time with each person who will participate in the circle to let them know what the process is about

- Not all dealers will be receptive to restorative practices and the community must be protected from those that continue overt marijuana sales.
- **Stay-away orders have been used in numbers of cities both to address drug markets and gang =** activity.
- **Dealers** are ordered by a court to stay away from the area where the offense occurred and can be immediately arrested and held in contempt to court if found in the area.
- Current issue with utilizing stay-away order: the quasi-legal status of marijuana

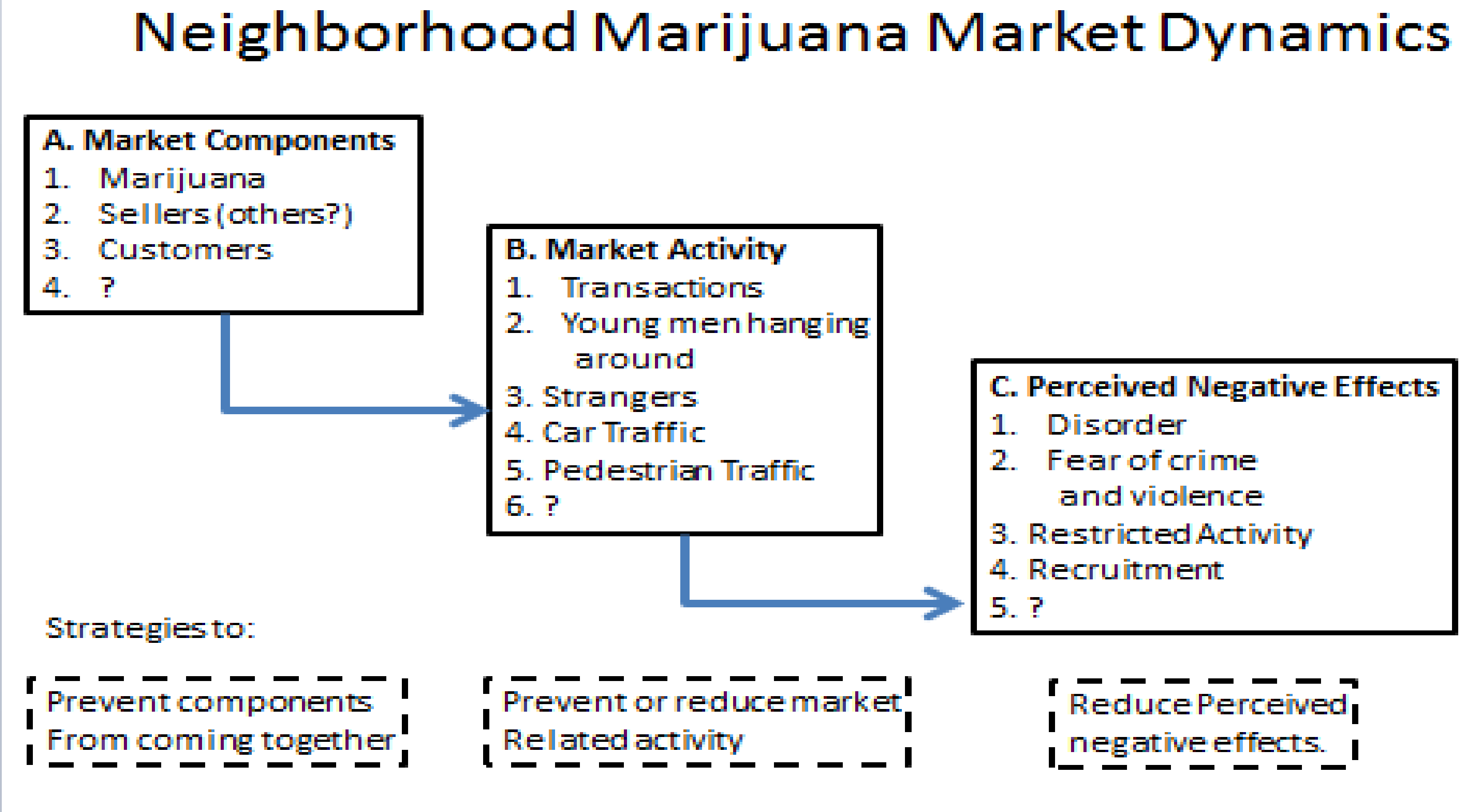

**Open-Air Marijuana Market Definition:** a location in an outdoor area with easy access in and out of the location for the sole purpose of purchasing marijuana

**Impact on Community Safety:**  these markets represent a chronic disorder disrupting the quality of life and contributing to an environment marked by disorder and increased stress for those living in the community.

**Health Impact:** Can impact levels of physical activity for residents due to concerns of safety arising from the open-air market.

**Impact on Social Support & Social Capital**: Low—income communities exhibit less social cohesion; individuals with less social support are most likely to experience illness and premature death.

## **Background**

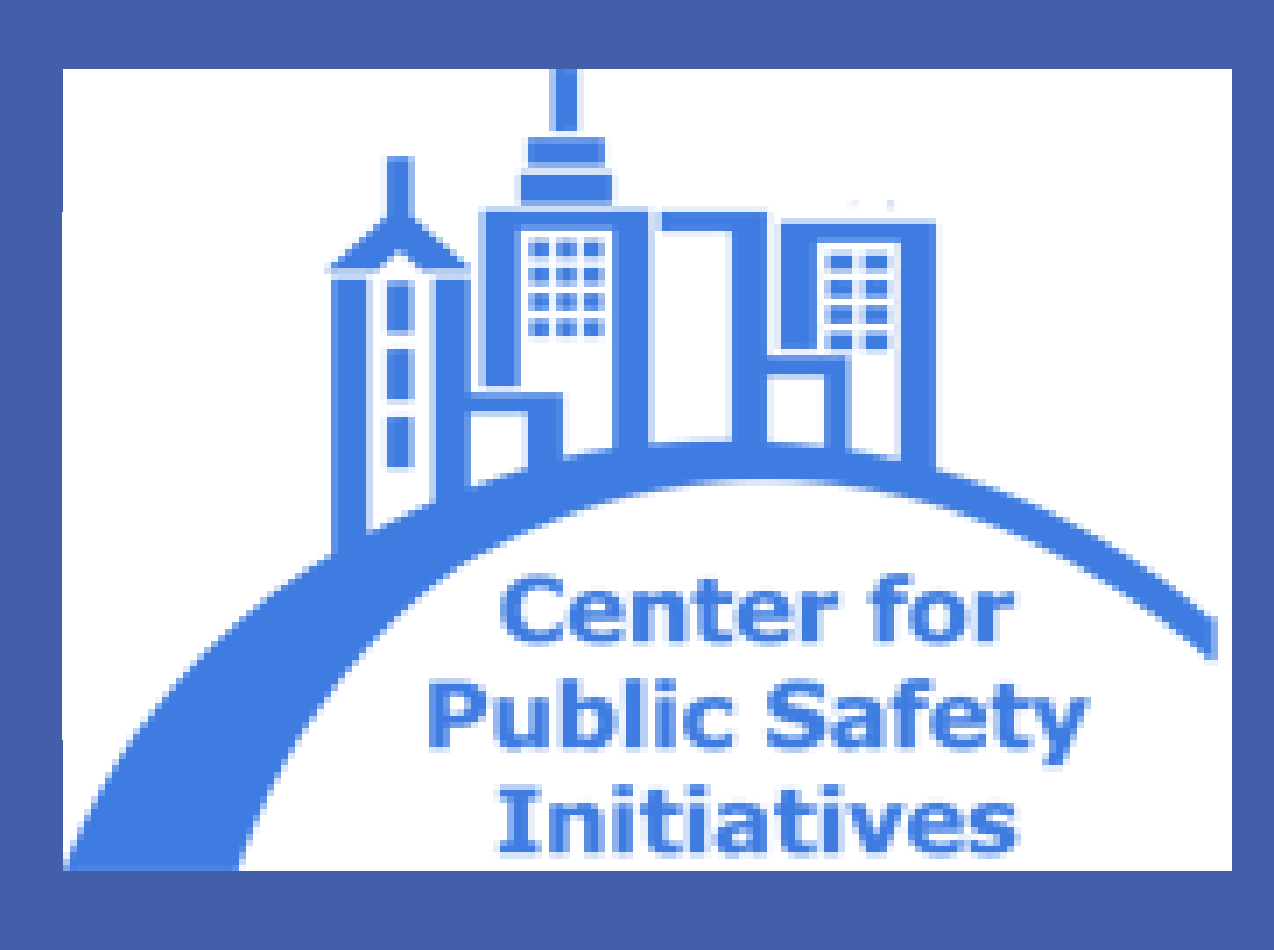

### **1. Restorative Practices Strategy:**

### **2. Stay-Away Order:**

### **Two Tiered Strategy Address Open-Air Marijuana Markets**

#### **Market Components:**

- **1. Who are the sellers?**
- **2. Who are the customers?**
- **3. What is sold? In what quantities?**
- **4. How much is spent?**
- 
- 
- 
- **5. How much income results for sellers?**

#### **Market Activity:**

- **1. When is the market active?**
- **2. How is it accessed- routes in cars or on foot?**
- **3. How do transactions occur?**
- 

**4. How/where is the money kept?**

### **Perceived Negative Effects:**

- 
- **1.Who has these perceptions and how strong are they? 2.Is the disorder measureable?**
- **3.How much fear/ fear of what?**
- **4.How realistic is the fear- what do objective data show?**
- **5.What and when are neighborhood activities curtailed?**
- **6.How much concern over recruitment? Is it realistic?**

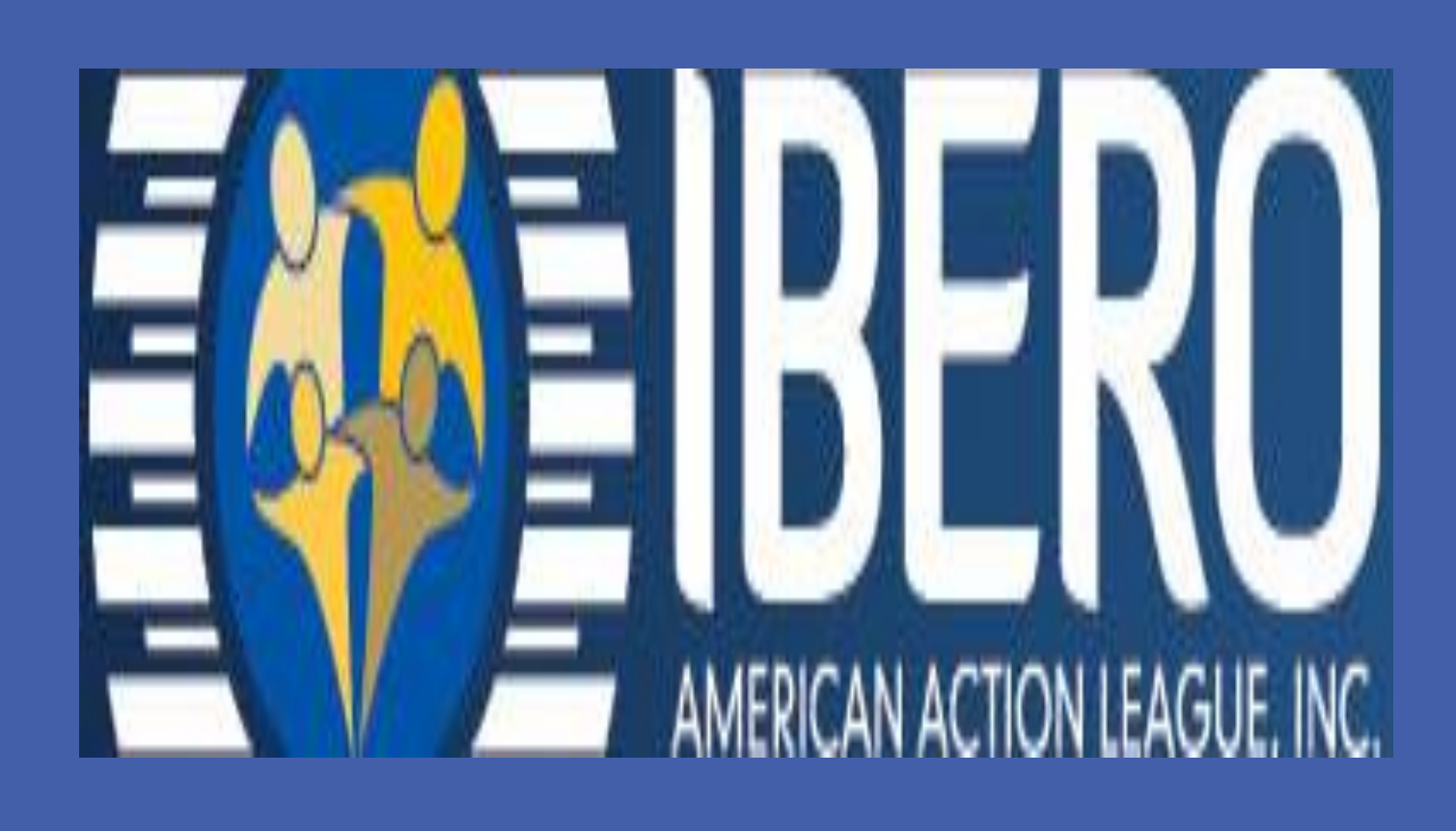

Center For Public Safety Initiatives Rochester Institute of Technology 93 Lomb Memorial Drive Rochester, NY 14623

# Open-Air Marijuana Markets: Rochester Drug-Free Street Initiative

Pedro Vazquez

### **For more information visit:**

**<http://www.rit.edu/cla/cpsi/>**

#### **Cont[ac](http://www.iadconline.org/)t**

### Center for Public Safety Initiatives

## **Research Questions**

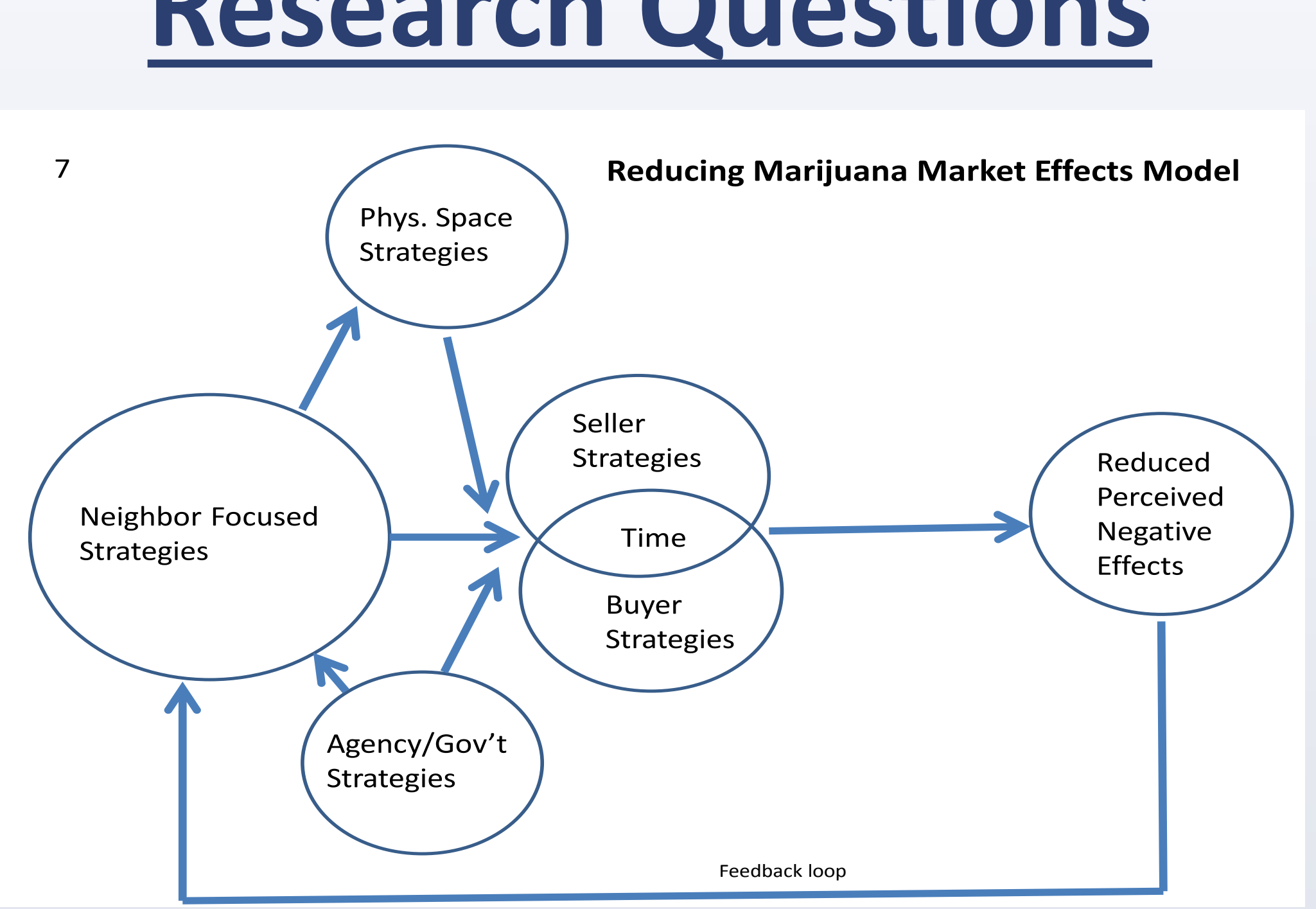